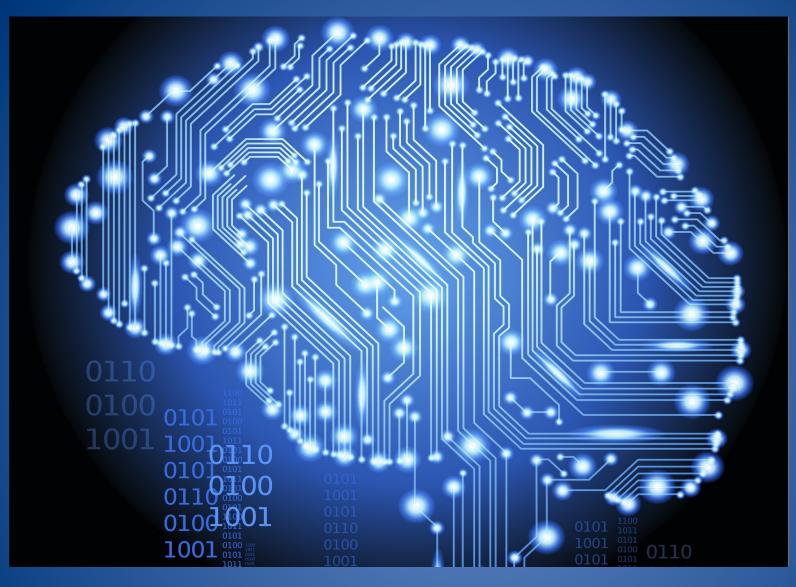

Ekaterina Tuzova Numpy: Vectorize your brain

# K nearest neighbors

https://archive.ics.uci.edu/ml/datasets/Wine

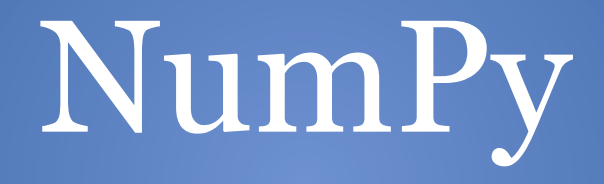

#### What is NumPy?

# Numpy is the fundamental package for scientific computing with Python.

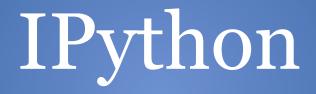

# Python and Performance

# Python is fast

# Python is slow

#### Euclidian distance

```
import math
def euclidean(xs, ys):
    n = len(xs) # == len(ys)
    acc = 0.
    for i in range(n):
        acc += (xs[i] - ys[i]) ** 2
    return math.sqrt(acc)
```

# "Magic" timeit

```
import random
def setup(size):
    xs = [random.random() for _ in range(size)]
    ys = [random.random() for _ in range(size)]
    return xs, ys
```

```
%%timeit xs, ys = setup(8192)
euclidean(xs, ys)
```

100 loops, best of 3: 2.67 ms per loop

## Euclidian distance. C

%load\_ext biteymagic

```
%%bitey
double euclideanDistance(double x[3], double y[3])
{
    double Sum;
    double distance;
    for(int i=0;i<3;i++)
    {
        Sum = Sum + pow((x[i]-y[i]),2.0);
        distance = sqrt(Sum);
    }
    return distance;
}</pre>
```

## Euclidian distance. C

%load\_ext biteymagic

```
%%bitey
double euclideanDistance(double x[3], double y[3])
{
    double Sum;
    double distance;
    for(int i=0;i<3;i++)
    {
        Sum = Sum + pow((x[i]-y[i]),2.0);
        distance = sqrt(Sum);
    }
    return distance;
}</pre>
```

%%timeit xs, ys = setup(8192)
euclideanDistance(xs, ys)

10000 loops, best of 3: 28  $\mu$ s per loop

#### Euclidian distance

```
import math
def euclidean(xs, ys):
    n = len(xs) # == len(ys)
    acc = 0.
    for i in range(n):
        acc += (xs[i] - ys[i]) ** 2
    return math.sqrt(acc)
```

## line\_profiler and "magic" lprun

%load\_ext line\_profiler

%lprun -f euclidean euclidean(\*setup(8192))

## Euclidian distance

Ľ

| Timer uni                                                                                                    | t: 1e-06 s                                  |              |         |        |                                   |
|----------------------------------------------------------------------------------------------------|---------------------------------------------|--------------|---------|--------|-----------------------------------|
| File: <ip< th=""><th>me: 0.015907<br/>Sython-input<br/>e euclidean</th><th>-1-51b5d0f5e</th><th>e2ad&gt;</th><th></th><th></th></ip<> | me: 0.015907<br>Sython-input<br>e euclidean | -1-51b5d0f5e | e2ad>   |        |                                   |
| Line #                                                                                                    | Hits                                        | Time H       | Per Hit | % Time | Line Contents                     |
| 2                                                                                                    |                                             |              |         |        | <pre>def euclidean(xs, ys):</pre> |
| 3                                                                                                    | 1                                           | 3            | 3.0     | 0.0    | n = len(xs) # == len(ys)          |
| 4                                                                                                    | 1                                           | 1            | 1.0     | 0.0    | acc = 0.                          |
| 5                                                                                                    | 8193                                        | 6037         | 0.7     | 38.0   | for i in range(n):                |
| 6                                                                                                    | 8192                                        | 9861         | 1.2     | 62.0   | acc += (xs[i] - ys[i]) ** 2       |
| 7                                                                                                    | 1                                           | 5            | 5.0     | 0.0    | return math.sqrt(acc)             |

# Compiled languages

# Interpreted languages

# What can be done?

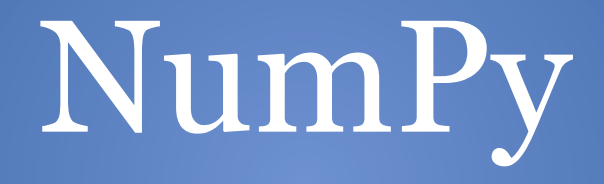

# Ufuncs

#### Universal **func**tions

# Special type of function defined within a numpy library and it operate element-wise on arrays.

a = range(4)
b = [value + 1 for value in a]
print(b)

[1, 2, 3, 4]

```
a = range(4)
b = [value + 1 for value in a]
print(b)
```

[1, 2, 3, 4]

import numpy as np

```
a = np.arange(4)
b = a + 1
print(b)
```

[1 2 3 4]

a = np.arange(4)
b = np.full(4, 2)

a\*b

array([ 0., 2., 4., 6.])

%%timeit a = np.arange(100000)
a + 1

10000 loops, best of 3: 108  $\mu$ s per loop

%%timeit a = range(100000)
[value + 1 for value in a]

100 loops, best of 3: 8.96 ms per loop

# Ufuncs available

- Arithmetic
- Bitwise
- Comparison
- Trigonometric
- Floating

# Slicing and indexing

# Slicing and indexing

| <pre>x = np.arange(4)</pre> |
|-----------------------------|
| x[:2]                       |
| array([0, 1])               |

| y = x[1:]<br>y[0] = 42<br><b>print</b> (x) |    |
|--------------------------------------------|----|
| [ 0 42 2                                   | 3] |

| x[:2]     |     |
|-----------|-----|
| array([0, | 1]) |

x = np.arange(4)

# Slicing and indexing

# Multidimensional arrays

```
X = np.arange(6).reshape((2, 3))
X
```

```
array([[0, 1, 2],
[3, 4, 5]])
```

array([[1, 2]])

```
x[0, 1]
1
```

| X[:1, 1:] | ] |  |  |
|-----------|---|--|--|
|           |   |  |  |

# Multidimensional arrays

```
X = np.arange(6).reshape((2, 3))
X
```

array([[0, 1, 2], [3, 4, 5]])

X[:, 1] # X.T[1]

array([1, 4])

X[0, :] # X[0]

array([0, 1, 2])

# Index arrays

array([ 2, 0, 42])

# Index arrays

array([ 2, 0, 42])

$$y[0] = 1$$

# Index arrays

array([ 2, 0, 42])

$$y[0] = 1$$

array([ 0, 42, 2, 3])

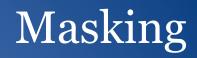

х

array([ 0, 42, 2, 3])

x[np.array([False, True, True, True])]

array([42, 2, 3])

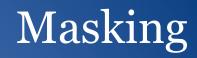

| X                                                 |
|---------------------------------------------------|
| array([ 0, 42, 2, 3])                             |
|                                                   |
|                                                   |
|                                                   |
| <pre>x[np.array([False, True, True, True])]</pre> |
| x[np.ulluy([lulbe, llue, llue, llue])]            |
| array([42, 2, 3])                                 |
|                                                   |
|                                                   |
|                                                   |
|                                                   |
| x[x >= 2]                                         |
| array([42, 2, 3])                                 |

## Test train split

def train\_test\_split(X, y, ratio):
 mask = np.random.random(len(y)) < ratio
 return X[mask], y[mask], X[~mask], y[~mask]</pre>

### Test train split

```
def train test split(X, y, ratio):
    X train = []
    y train = []
    X \text{ test} = []
    y test = []
    numbers = [i for i in range(len(X))]
    shuffle(numbers)
    numbers = numbers[0: int(ratio * len(X))]
    for i in range(len(X)):
        if i in numbers:
            X_train.append(X[i])
            y train.append(y[i])
        else:
            X_test.append(X[i])
            y test.append(y[i])
    return X train, y train, X test, y test
```

## Broadcasting

#### Broadcasting

Broadcasting describes how NumPy treats arrays with different shapes during arithmetic operations.

## Broadcasting rules

- 1. If two arrays differ in their number of dimension, the shape of the array with the fewer dimensions is padded with ones on it's leading(left) size.
- 2. If the shape of two arrays doesn't match in any dimension, the array with shape equal to 1 in that dimension is stretched to match the other shape.
- 3. If these conditions are not met, raise a ValueError: operands could not be broadcast together with shapes

## Broadcasting. Example

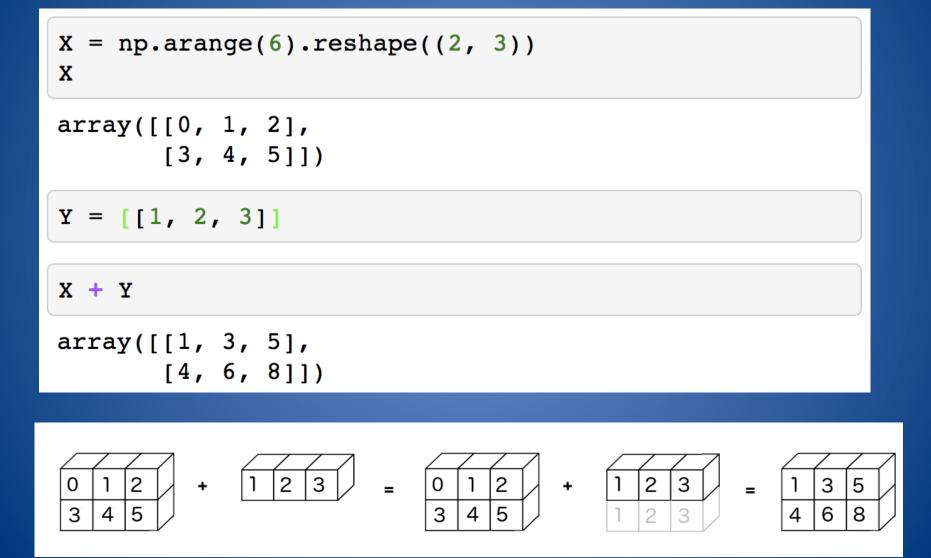

#### np.newaxis

```
X = np.arange(6).reshape((3, 2))
x
array([[0, 1],
       [2, 3],
       [4, 5]])
```

X + np.array([1, 2, 3])

#### np.newaxis

```
X = np.arange(6).reshape((3, 2))
X
array([[0, 1],
       [2, 3],
       [4, 5]])
```

```
X + np.array([1, 2, 3])
```

ValueError: operands could not be broadcast together with shapes (3,2) (3,)

#### np.newaxis

```
X = np.arange(6).reshape((3, 2))
```

Х

array([[0, 1],
 [2, 3],
 [4, 5]])

```
Y = np.array([1, 2, 3])[:, np.newaxis]
Y.shape
```

(3, 1)

Х + Ү

```
array([[1, 2],
      [4, 5],
      [7, 8]])
```

# Aggregations

## Aggregations

| X = np.arange(6).reshape((2, 3)) |
|----------------------------------|
| X.mean()                         |
| 2.5                              |

## Aggregations

| X = np.arange(6).reshape((2, 3)) |
|----------------------------------|
| X.mean()                         |
| 2.5                              |

| X.mean(axis=0)          |
|-------------------------|
| array([ 1.5, 2.5, 3.5]) |
| X.mean(axis=1)          |
| array([ 1., 4.])        |

#### NumPy resume

Basic ideas to make you code faster:

- Ufuncs
- Slicing and indexing
- Broadcasting
- Aggregations

## k-means

## Algorithm

- 1. Clusters the data into k groups where k is predefined.
- 2. Select k points at random as cluster centers.
- 3. Assign objects to their closest cluster center according to the Euclidean distance function.
- 4. Calculate the centroid or mean of all objects in each cluster.
- 5. Repeat steps 2, 3 and 4 until the same points are assigned to each cluster in consecutive rounds.

## Synthetic data

```
import numpy as np
from numpy import random
def sample(size, ratio=.5):
    y = np.random.random(size) <= ratio
    n1 = np.count_nonzero(y)
    n0 = size - n1
    covar = np.diag([1, 1])
    X = np.empty((size, 2))
    X[y == 0, :] = random.multivariate_normal([-2, 2], covar, n0)
    X[y == 1, :] = random.multivariate_normal([0, 4], covar, n1)
    return X, y</pre>
```

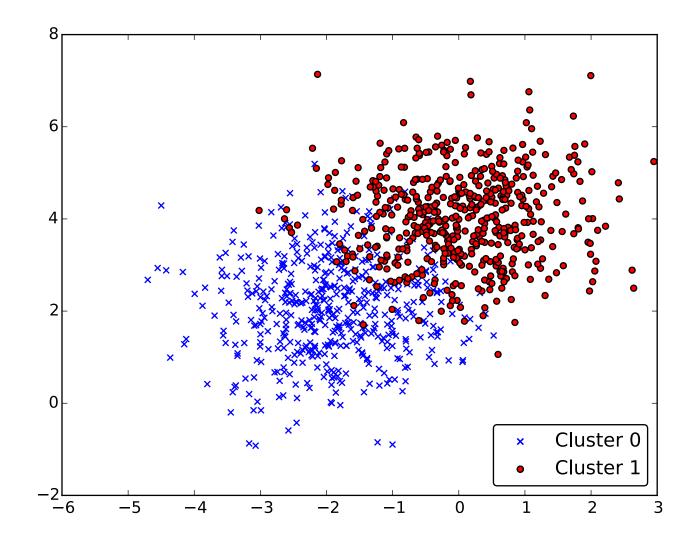

#### Vectorized euclidian distance

```
def ceuclidean(A, B):
    assert A.ndim == B.ndim == 2
    D = np.empty((len(A), len(B)), dtype=np.float64)
    for i, Ai in enumerate(A):
        D[i, :] = np.sqrt(np.square(Ai - B).sum(axis=1))
    return D
```

#### k-means

```
def kmeans(X, n_clusters):
    centers = init_centers(X, n_clusters)
    y = None
    while True:
        D = ceuclidean(centers, X)
        new_y = D.argmin(axis=0)
        if np.array_equal(y, new_y):
            break
        y = new_y
        for i in range(n_clusters):
            centers[i] = X[y == i].mean(axis=0)
    return centers, y
```

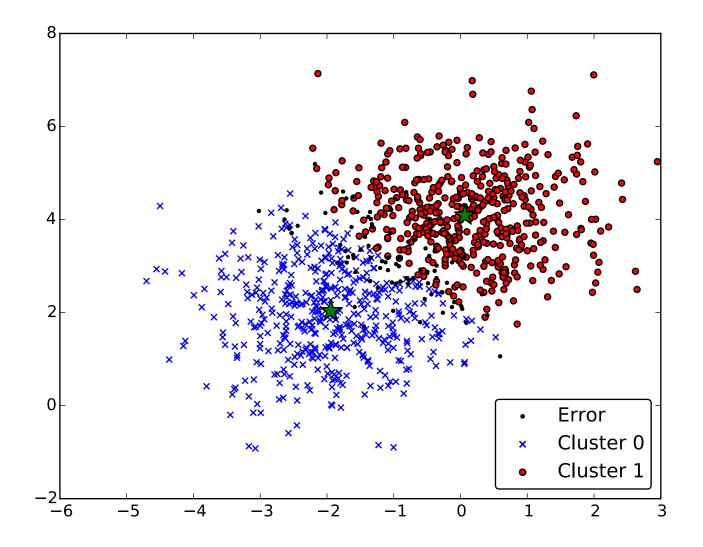

# Thank you.

@ktisha